# Introduction to IPSL modeling tools and environment

— Day 2 —

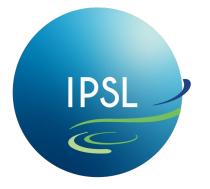

Institut Pierre-Simon Laplace

January 2023, IDRIS IPSL « Platforme » group

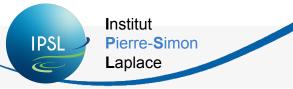

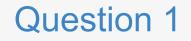

### How can you get information about configuration LMDZOR\_v6.2.2?

How can you download this specific configuration?

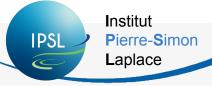

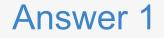

### How can you get information about configuration LMDZOR\_v6.2.2?

#### How can you download this specific configuration?

```
cd modipsl/util
```

```
./model -h
```

```
./model -h LMDZOR v6.2.2
```

./model LMDZOR v6.2.2

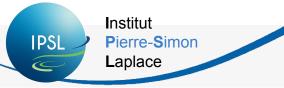

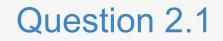

#### In LMDZOR configuration, if you modify LMDZ sources (in modipsl/modeles/LMDZ/libf/), can you directly launch a new simulation?

\*not seen in the training

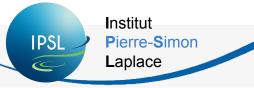

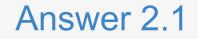

#### In LMDZOR configuration, if you modify LMDZ sources (in modipsl/modeles/LMDZ/libf/), can you directly launch a new simulation?

#### NO! You need to compile again!

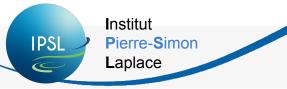

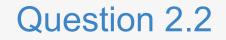

## Where do you compile your configuration? (in which directory?)

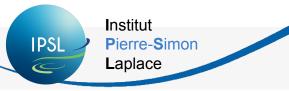

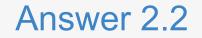

## Where do you compile your configuration? (in which directory?)

cd modipsl/config/LMDZOR v6

./compile lmdzor.sh -h

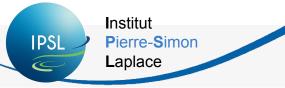

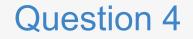

#### What do you find in config/.../EXPERIMENT directory?

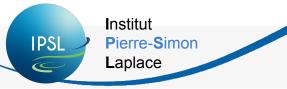

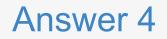

#### What do you find in config/.../EXPERIMENT directory?

## You will find predefined experiments that can be done with the executable create for this configuration.

For example for LMDZOR configuration, you can choose between LMDZ or LMDZOR types of experiments.

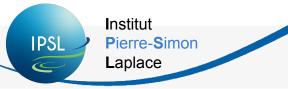

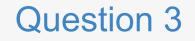

## What is the name of the command to create your own experiment directory (containing the Job\_, run.card, etc)?

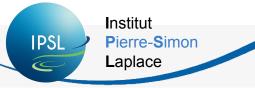

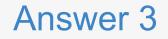

## What is the name of the command to create your own experiment directory (containing the Job\_, run.card, etc)?

Once you have copied config.card file
from config/.../EXPERIMENTS/.../:

../../libIGCM/ins\_job

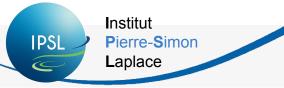

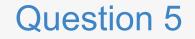

#### Did you understand what is a period in a simulation?

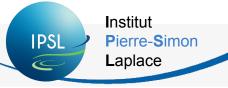

Anwser 5

#### Did you understand what is a period in a simulation?

A simulation is a succession of **periods**:

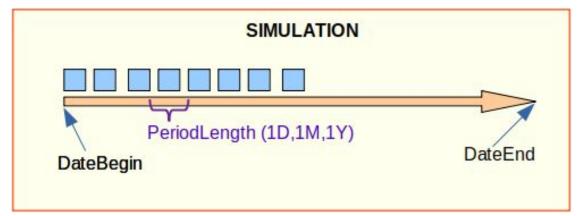

At the end of each period, the simulation creates output files used as input files for the next period.

PeriodNb (in Job\_ file) is the number of periods that will be calculated during one job (given the job CPU time).

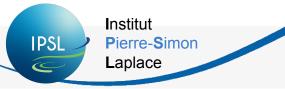

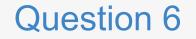

## Do you know who to write to if you have a problem with compilation or execution?

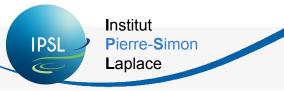

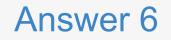

### Do you know who to write to if you have a problem with compilation or execution?

platform-users@listes.ipsl.fr

**=> subscribe!!** (cf exercice 0.3)